### Chapter 712

# **One-Sample Tests for Exponential Hazard Rate**

## **Introduction**

This module computes the sample size and power of the one-sample exponential hazard rate test which is used to compare the hazard rate of a single treatment group to that of a historic control. This test is often adopted in clinical phase-II trials with survival endpoints. Accrual time, follow-up time, and hazard rates are parameters that can be set.

The procedure is documented in Jung (2013).

## **Technical Details**

### **One-Sample Exponential Hazard Rate Test Statistic**

The following details follow closely the results in Jung (2013).

Suppose *N* subjects are enrolled in a study during the accrual period of length *ta* and then observed during a follow-up period of length *tf*. Let *ti* and *Ci* denote the failure time and censoring time of the *i th* subject. Let *Xi* be the minimum of *ti* and *Ci*. The observed failure indicator is *δ<sup>i</sup>* = *I(ti ≤ Ci)*. The MLE of hazard rate is defined as the ratio of the number of observed events *E* and the total observed survival time X*,* as follows.

$$
\hat{\lambda} = \frac{E}{X}
$$

where

$$
E = \sum_{i=1}^{N} \delta_i
$$

$$
X = \sum_{i=1}^{N} X_i
$$

 $i=1$ 

To test the statistical hypothesis  $H_0: \lambda = \lambda_0$  versus  $H_a: \lambda < \lambda_0$ , we use fact that  $\sqrt{E}(\ln(\lambda) - \ln(\lambda))$  is approximately distributed as a unit normal under  $H_0$ . So, we can reject  $H_0$  in favor of  $H_a$  if  $\sqrt{E}(\ln(\lambda) - \ln(\lambda)) < -z_{1-\alpha}$ .

#### **Power Calculation**

Jung (2013) gives the following power and sample size formulas for a one-sided hypothesis test based on  $\hat{\lambda}$ . Note that we use the subscript 0 to represent the historic control and the subscript 1 to represent the new treatment group.

$$
Power = \Phi(\sqrt{E}(\ln(\hat{\lambda}) - \ln(\lambda)) < -z_{1-\alpha}|H_a)
$$

Assuming a uniform accrual, the censoring distribution function *G*(*t*) is given by

$$
G(t) = \begin{cases} 1 & \text{if } t \le t_f \\ \frac{t_a + t_f - t}{t_a} & \text{if } t_f \le t \le t_a + t_f \\ 0 & \text{otherwise} \end{cases}
$$

where  $t_a$  represents the accrual time and  $t_f$  represents the follow-up time.

The required number of events is

$$
E = \frac{\left(z_{1-\alpha} + z_{1-\beta}\right)^2}{\left[\ln\left(\frac{\lambda_0}{\lambda_1}\right)\right]^2}
$$

Under the uniform accrual assumption, the sample size is

$$
N = \frac{\left(z_{1-\alpha} + z_{1-\beta}\right)^2}{P_1 \left[\ln\left(\frac{\lambda_0}{\lambda_1}\right)\right]^2}
$$

where

$$
P_1 = 1 - (1 - \exp(-\lambda_1 t_a) \left( \frac{\exp(-\lambda_1 t_f)}{\lambda_1 t_a} \right)
$$

 $P_1$  is the probability that a subject experiences an event during the study.

This sample size formula can be rearranged to give an expression for power.

#### **Accrual Rate Known**

If only the accrual rate *Ra* is known instead of the accrual time *ta*, the accrual time is unknown at the time of sample size calculation. The required value of *Ra* is found by solving

$$
t_a R_a P_1 = \frac{\left(z_{1-\alpha} + z_{1-\beta}\right)^2}{\left[\ln\left(\frac{\lambda_0}{\lambda_1}\right)\right]^2}
$$

for  $t_a$ . Note that  $P_1$  is also a function of  $t_a$ .

#### **Alternative Hazard Rate Input Types**

There are multiple quantities that can be used. Assuming that failure times follow a two-parameter Weibull distribution, the cumulative survival function *S*(*t*) under null and alternative is given by

$$
S_0(t) = \exp(-\lambda_0 t^k)
$$

$$
S_1(t) = \exp(-\lambda_1 t^k)
$$

The hazard and cumulative hazard functions are given as

$$
\lambda_0(t) = k\lambda_0 t^{k-1}
$$

$$
\lambda_1(t) = k\lambda_1 t^{k-1}
$$

$$
\Lambda_0(t) = \lambda_0 t^k
$$

The hazard rates *λ*<sup>0</sup> and *λ*<sup>1</sup> can be given in terms of the hazard ratio *HR*, the median survival times *M*<sup>0</sup> and *M*1, or the cumulative survival proportions *S*<sup>0</sup> and *S*<sup>1</sup> at time *t*0. These various parameters are defined as

$$
HR = \frac{\lambda_1}{\lambda_0}
$$
  

$$
\lambda_0 = \frac{\log 2}{M_0^k} = \frac{-\log S_0(t_0)}{t_0^k} = \theta_0^{-k}
$$
  

$$
\lambda_1 = \frac{\log 2}{M_1^k} = \frac{-\log S_1(t_0)}{t_0^k} = \theta_1^{-k}
$$

### **Example 1 – Finding the Sample Size**

A researcher is planning a clinical trial to compare the response of a new treatment to that of the current treatment. The median survival time in the current population is 1.54. The current population of responses exhibits an exponential distribution. The researcher wants to know the sample sizes needed to detect hazard ratios of 0.7 and 0.8 at 90% power and a 5% significance level for a two-sided, test of the estimated hazard rate. The accrual period will be 1 year. The researcher would like to compare the sample requirements if the follow-up period is 1, 2, or 3 years.

#### **Setup**

If the procedure window is not already open, use the PASS Home window to open it. The parameters for this example are listed below and are stored in the **Example 1** settings file. To load these settings to the procedure window, click **Open Example Settings File** in the Help Center or File menu.

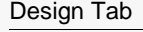

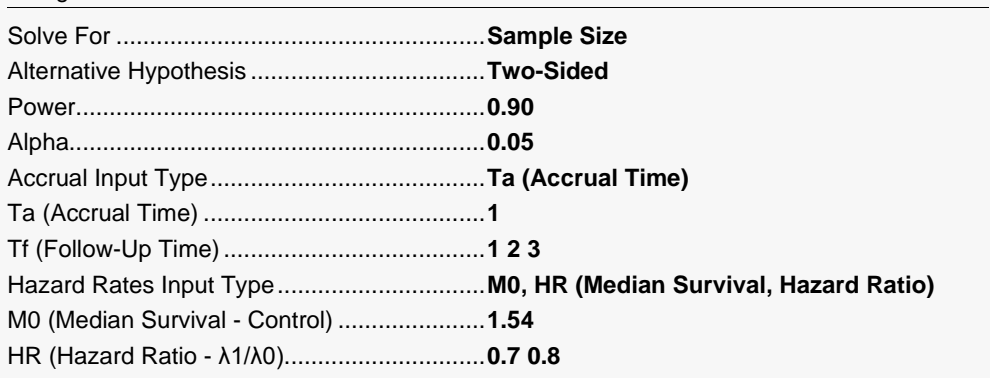

### **Output**

Click the Calculate button to perform the calculations and generate the following output.

#### **Numeric Reports**

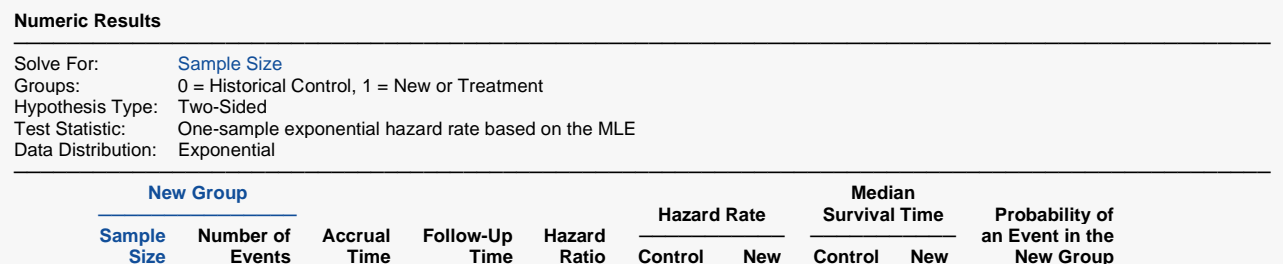

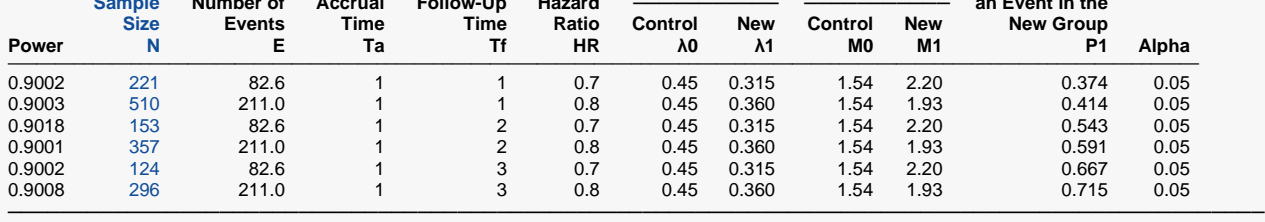

Power The probability of rejecting a false null hypothesis when the alternative hypothesis is true.

N The sample size of the New group, assuming no subject lost to dropout or follow-up during the study.<br>E The expected number of events (failures) in the new group during the study.

The expected number of events (failures) in the new group during the study.

Ta The length of the accrual time during which subjects are added to the study.

The length of the follow-up time after the last subject is added to the study.

HR The hazard ratio is the new group's hazard rate divided by the hazard rate of the historical control. HR =  $\lambda$ 1/ $\lambda$ 0.

λ0 The hazard rate of the historical control (standard).

 $λ1$  The hazard rate of the new group.<br>M0 The median survival time of the his

The median survival time of the historical control group.

M1 The median survival time of the new (treatment) group.<br>P1 The probability that a subject in the new group experier

P1 The probability that a subject in the new group experiences an event (failure) during the study.<br>Alpha The probability of rejecting a true null hypothesis.

The probability of rejecting a true null hypothesis.

#### **Summary Statements**

A single-group design will be used to test whether a new treatment (exponential) hazard rate is different from that of a historical control. The comparison will be made using a two-sided, one-sample Z test based on the maximum likelihood estimate of the hazard rate, with a Type I error rate  $(α)$  of 0.05. It is assumed that the survival time distribution is approximated reasonably well by the exponential distribution. The accrual time will be 1 and the follow-up time (time after complete accrual) will be 1. To detect a hazard ratio of 0.7 when the median survival time of the historical control group is 1.54, with 90% power, the number of needed subjects will be 221. The probability that an individual subject experiences an event during the study is 0.374, and the expected number of events during the study is 82.6.

─────────────────────────────────────────────────────────────────────────

─────────────────────────────────────────────────────────────────────────

─────────────────────────────────────────────────────────────────────────

#### **References**

───────────────────────────────────────────────────────────────────────── Jung, Sin-Ho. 2013. Randomized Phase II Cancer Clinical Trials. Chapman & Hall / CRC. Boca Raton, Florida.

This report presents the calculated sample sizes for each scenario as well as the values of the other parameters.

#### One-Sample Tests for Exponential Hazard Rate

#### **Plots Section**

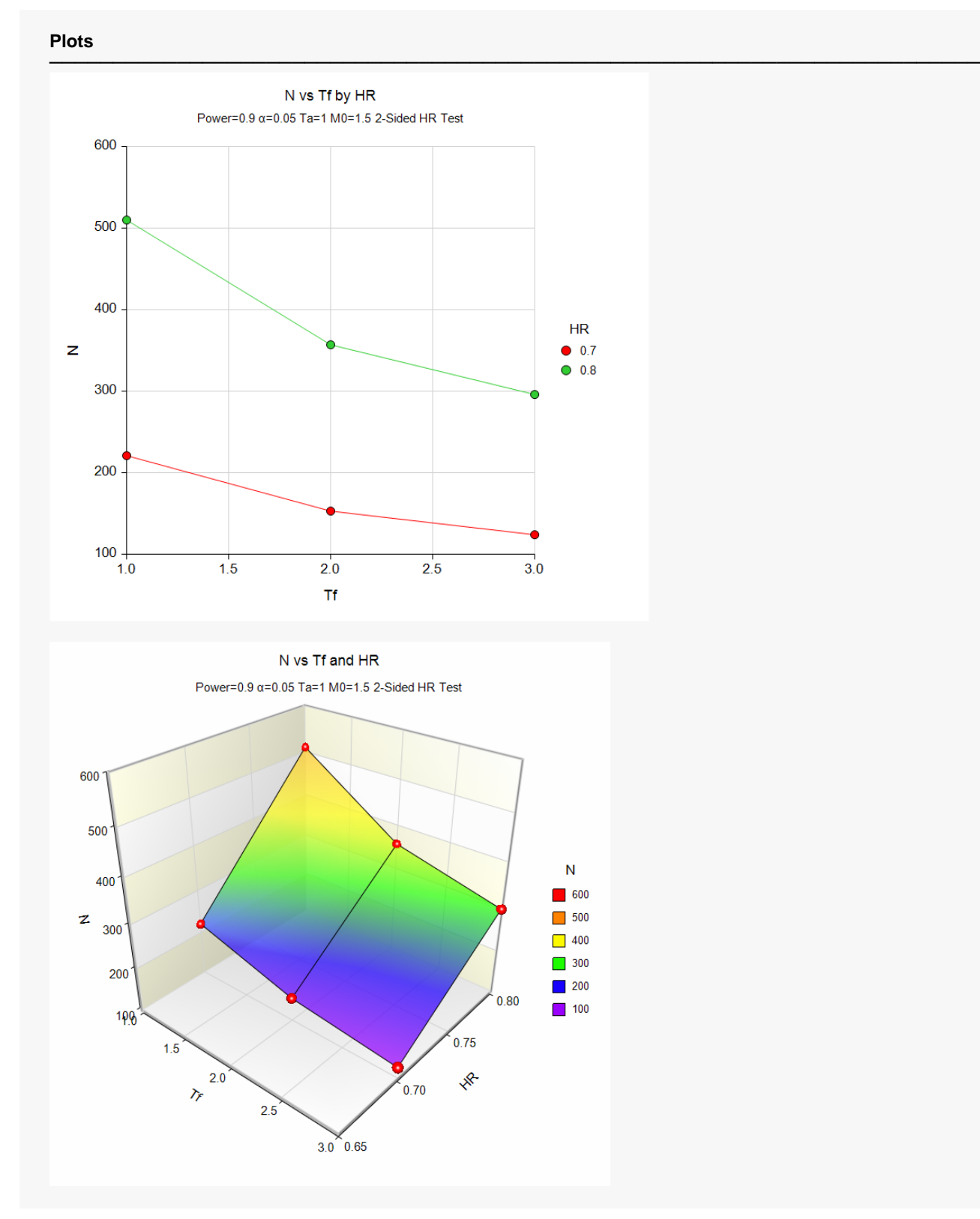

These plots show the relationship between sample size, follow-up time, and HR.

## **Example 2 – Validation using Jung (2013)**

Jung (2013) page 59 gives an example in which the power = 0.80, alpha = 0.1 for a one-sided test, Ra = 60 and Tf = 1,  $\lambda_0 = 0.693$ , and  $\lambda_1 = 0.462$ . Jung calculates N to be 77.

#### **Setup**

If the procedure window is not already open, use the PASS Home window to open it. The parameters for this example are listed below and are stored in the **Example 2** settings file. To load these settings to the procedure window, click **Open Example Settings File** in the Help Center or File menu.

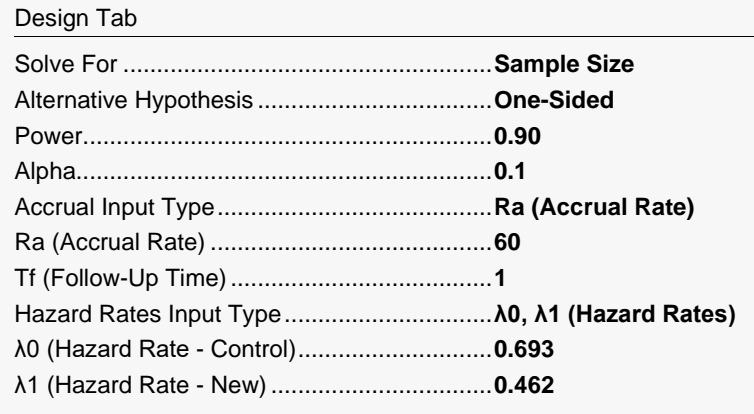

### **Output**

Click the Calculate button to perform the calculations and generate the following output.

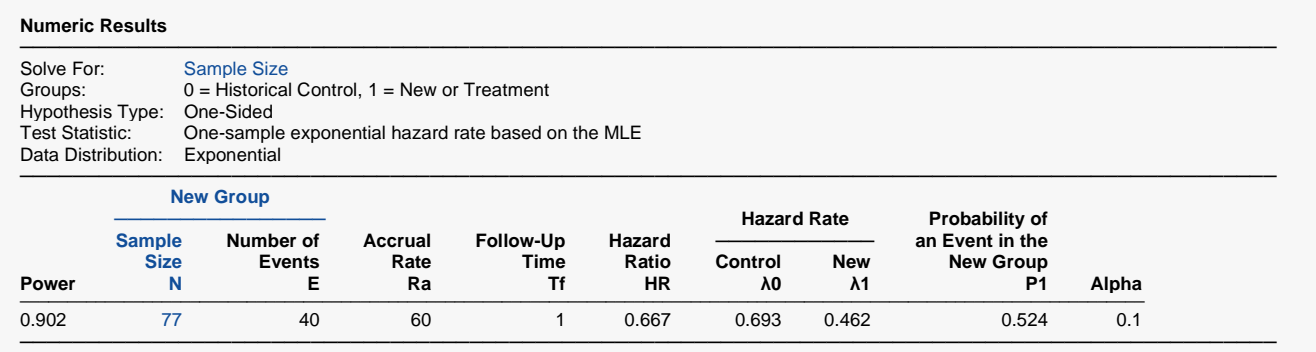

**PASS** has also calculated N to be 77.